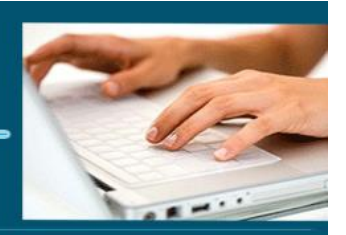

### Excel perfectionnement

- *Objectifs : « Connaître les fonctionnalités avancées d'Excel »*
- *Prérequis : Connaître l'informatique, Windows ou équivalent et les bases d'Excel*
- *Date et lieu : voir convention*
- *Public : Tous salariés, demandeurs d'emploi, et responsable d'entreprise*
- *Certification : Possible d'une le cadre d'une préparation TOSA pour une* [éligibilité](https://www.google.com/search?client=firefox-b-d&q=%C3%A9ligibilit%C3%A9&spell=1&sa=X&ved=2ahUKEwi43qeV1sPsAhXoz4UKHfJGAXYQkeECKAB6BAgGEC0) *CPF nous consulter*
- *Aptitude : Utilisation basique et avancé d'Excel*
- *Compétences : A l'issue de la formation le stagiaire sera capable :*
	- ➢ *Utiliser la validation des données*
	- ➢ *Créer des graphiques complexes*
	- ➢ *Produire des tableaux complexes*
	- ➢ *Utilisation des fonctions de seconds niveaux*
	- ➢ *Mettre en place des tableaux croisés dynamiques et des macros enregistrées*
	- ➢ *Savoir consolider les données*
- *Durée : 14 heures*
- *Tarifs : Sur devis*
- *CPF : éligible*
- *Méthodes mobilisées : 1 ordinateur, 1 support de cours version papier ou numérique, un bloc-note et un stylo par personne - vidéo projecteur - tableau blanc.*
- *Modalités d'évaluation : QCM et exercices pratiques*
- *Libellé Certification : Tosa Excel* [éligibilité](https://www.google.com/search?client=firefox-b-d&q=%C3%A9ligibilit%C3%A9&spell=1&sa=X&ved=2ahUKEwi43qeV1sPsAhXoz4UKHfJGAXYQkeECKAB6BAgGEC0) *CPF*
- *Certificateur : Isograd*
- *Date d'enregistrement :* 14-09-2020
- *Code RS : RS6200*
- *Accessibilité : L'organisme de formation étudiera l'adaptation des moyens de la prestation pour les personnes en situation de handicap*

Mise à jour le 04/01/2024 21:14:00

- *Profil des intervenants : Formateur expert en bureautique 3 à 4 ans d'expérience, expérience en formation auprès des adultes et maitrise d'Excel*
- *Modalités d'accès : Formulaire de contact à remplir et/ou entretien téléphonique*
- *Délai d'accès : (entre le contact et la réalisation de la formation) : 1 à 2 mois*

**1** EI Cardon Emmanuel A3iformations 22 Route d'Abbeville 62390 Auxi-le-Château Siren : 509 927 448 Tél : 03-61-52-12-16/06-73-51-47-80 contact@a3iformations.fr **Déclaration d'activité enregistrée sous le numéro 31 62 02139 62 auprès du préfet du Nord Pas de Calais**

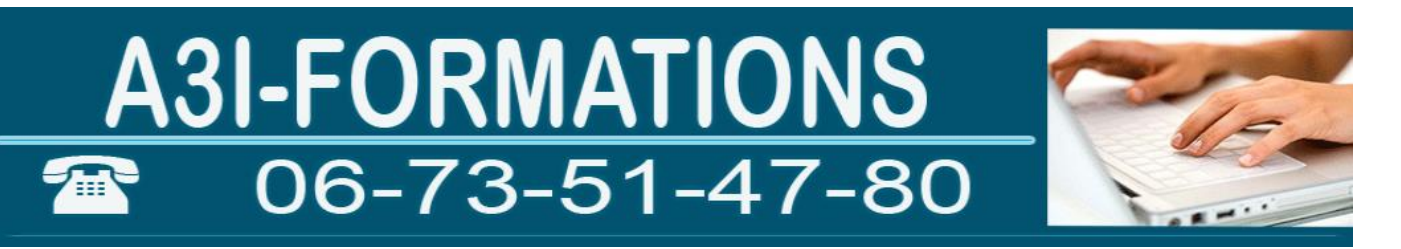

- *Validation : Impossibilité de valider un/ou des blocs de compétences,*
- *Equivalence : Certification ENI Excel*
- *Passerelle : Pas de passerelles*
- *Suites de parcours : certification Tosa Word, PowerPoint*
- *Débouchés : certification apportant un plus sur un CV pour employeur, pas de débouché spécifique, compétence transversale*
- *Contact : M Cardon contact@a3iformations.fr*
- *Admission : Entretien téléphonique et test d'évaluation*
- *Matériel : 1 PC équipé d'Excel par stagiaire*
- *Modalité de formation : formation en présentiel, en distanciel en groupe ou face à face*
- *Matériel : 1 PC*
- *Locaux : voir convention*
- *Formation possible sur notre plate-forme e-learning : sur devis*
- *Nombre de participants : Nous contacter*
- *Déroulé type*

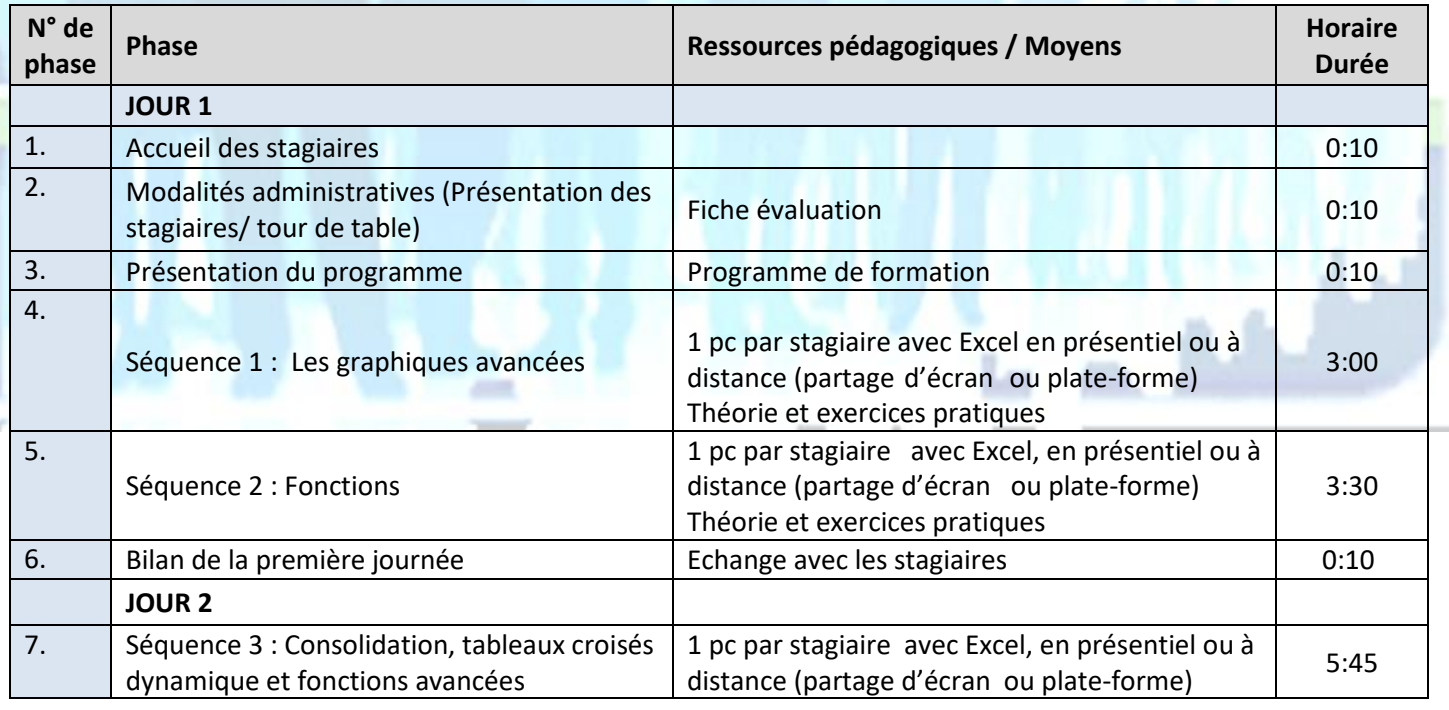

22 Route d'Abbeville

62390 Auxi-le-Château

Siren : 509 927 448

Mise à jour le 04/01/2024 21:14:00

Tél : 03-61-52-12-16/06-73-51-47-80 contact@a3iformations.fr

**Déclaration d'activité enregistrée sous le numéro** 

**31 62 02139 62 auprès du préfet du Nord Pas de Calais**

# A3I-FORMATIONS

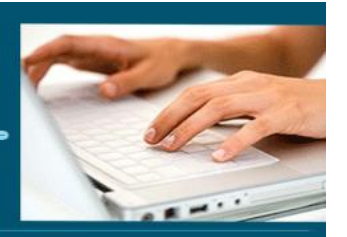

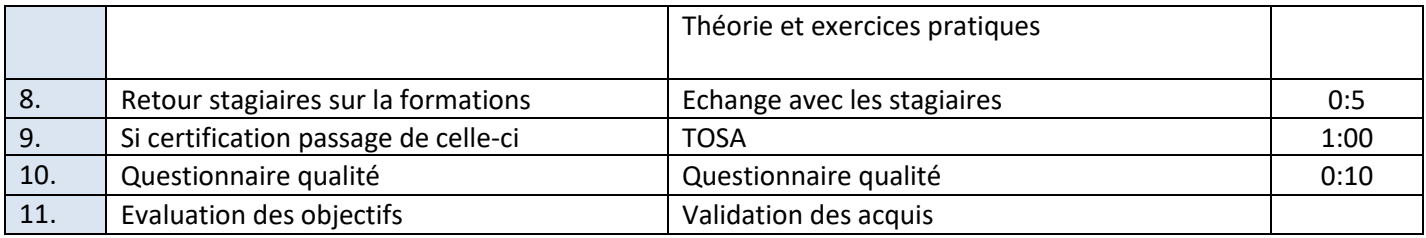

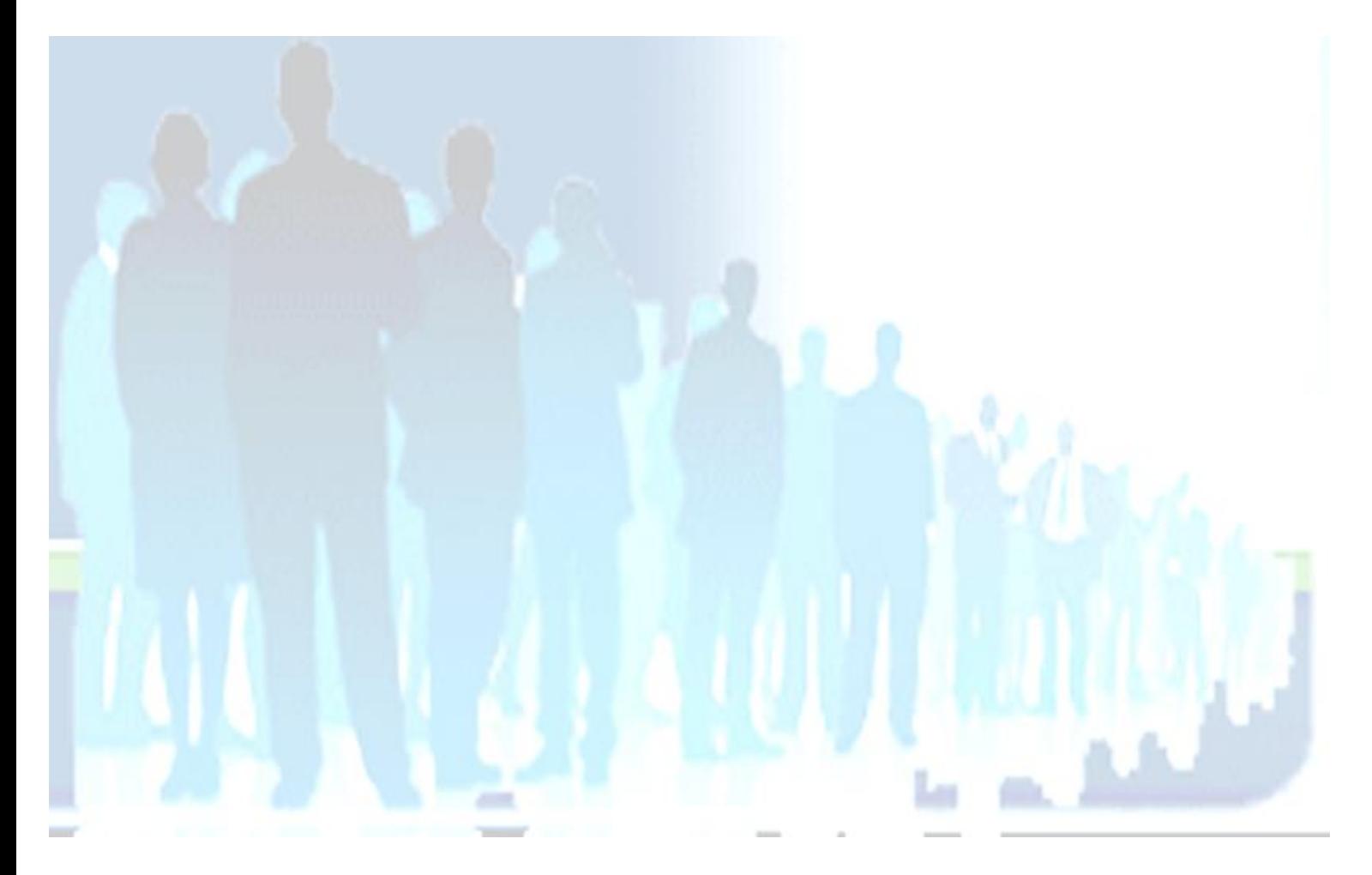

**3** EI Cardon Emmanuel A3iformations 22 Route d'Abbeville 62390 Auxi-le-Château Siren : 509 927 448 Tél : 03-61-52-12-16/06-73-51-47-80 contact@a3iformations.fr **Déclaration d'activité enregistrée sous le numéro 31 62 02139 62 auprès du préfet du Nord Pas de Calais**

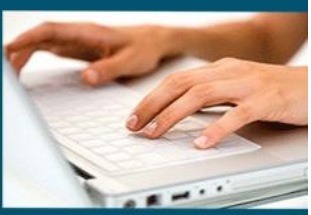

**Séquence 1 : Les graphiques avancées**

Prérequis : Niveau de base d'Excel et savoir faire des graphiques de base *Objectifs : Créer des graphiques complexes et Utiliser la validation des données*

### **Graphiques sparkline**

- ➢ Ajouter un sparkline
- ➢ Courbes, histogramme ou points
- ➢ Mettre en forme un graphique sparkline

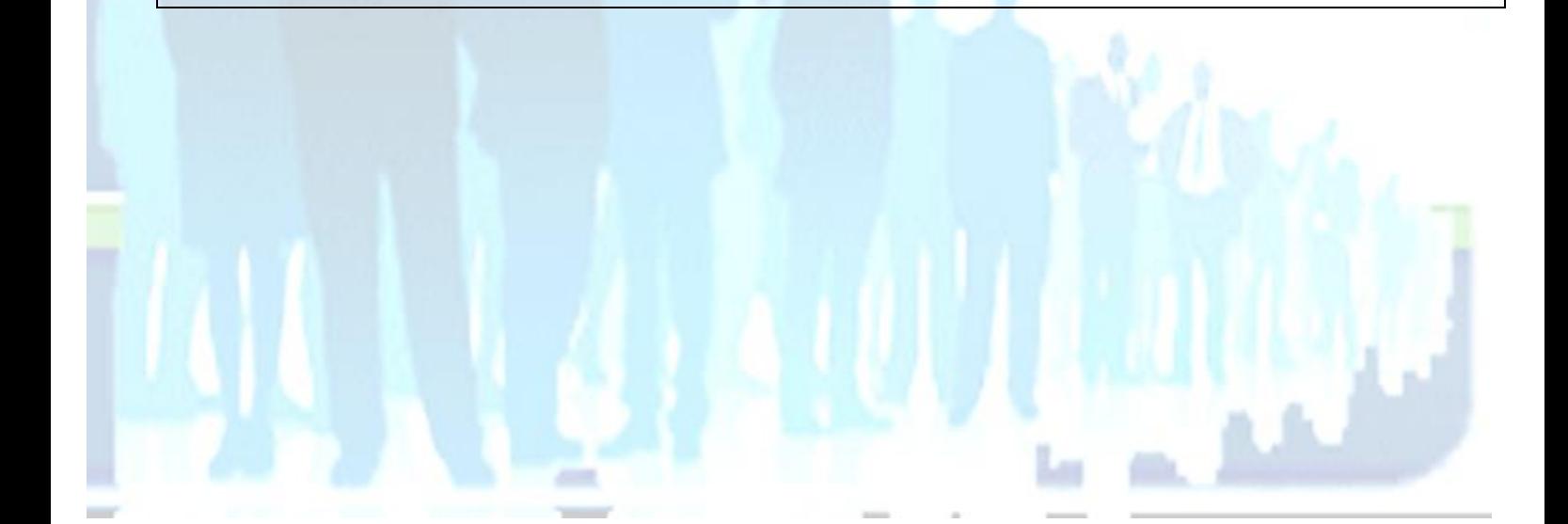

**4** EI Cardon Emmanuel A3iformations 22 Route d'Abbeville 62390 Auxi-le-Château Siren : 509 927 448 Tél : 03-61-52-12-16/06-73-51-47-80 contact@a3iformations.fr **Déclaration d'activité enregistrée sous le numéro 31 62 02139 62 auprès du préfet du Nord Pas de Calais**

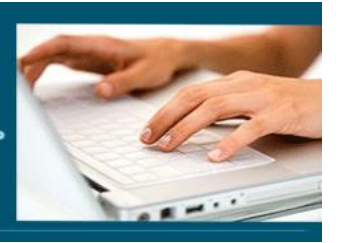

### **Séquence 2 : Fonctions**

Prérequis : Niveau de base d'Excel

Objectifs : Produire des tableaux complexes et utilisation des fonctions de second niveaux

### **Les fonctions statistiques et logiques**

- ➢ Fonctions SI()
- ➢ Fonctions ET() et OU()
- ➢ Fonctions si imbriquées
- ➢ Fonctions statistiques : SOMME.SI(), MOYENNE.SI(), NB.SI(), NB.VIDE() et NBVAL()
- ➢ Les autres fonctions statistiques
- ➢ Si.erreur()

#### **Les fonctions textes**

- ➢ Fonctions GAUCHE() ET DROITE ()
- ➢ Fonction CONCATENER()
- ➢ Fonction MAJUSCULE() et MINUSCULE()
- ➢ Fonction STXT()
- ➢ Fonction JOINDRETEXTE()
- ➢ Les autres fonctions textes

### **Les fonctions dates et heure**

- ➢ Fonctions AUJOURDHUI()
- ➢ Fonction MAINTENANT()
- ➢ Fonction FIN.MOIS()
- ➢ Les autres fonctions de dates et heures
- ➢ Créer un calendrier rapidement Date() et sequence()

**5** EI Cardon Emmanuel A3iformations 22 Route d'Abbeville 62390 Auxi-le-Château Siren : 509 927 448 Tél : 03-61-52-12-16/06-73-51-47-80 contact@a3iformations.fr **Déclaration d'activité enregistrée sous le numéro 31 62 02139 62 auprès du préfet du Nord Pas de Calais**

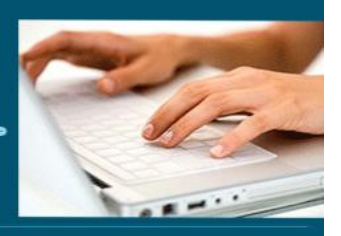

### **Les fonctions MATHS**

- ➢ Fonctions ARRONDIS(),
- ➢ Fonction ARRONDI.INF() et ARRONDI.SUP()

#### **Les fonctions de recherche et matrice**

- ➢ Fonction RECHERCHEV(),
- ➢ Fonction RECHERCHEH()
- ➢ Fonction RECHERCHEX()
- ➢ Fonction CHOISIR()
- ➢ Fonction EQUIV()
- ➢ Les autres fonctions de recherche et matrice
- ➢ Fonction FILTRE()
- ➢ Fonction TRIER() et TRIERPAR()
- ➢ Fonction UNIQUE()

#### **Les autres types de fonctions**

- ➢ Les fonctions de base de données
- ➢ Les fonctions d'informations
- ➢ Les fonctions financières
- ➢ Créer sa fonction

**6** EI Cardon Emmanuel A3iformations 22 Route d'Abbeville 62390 Auxi-le-Château Siren : 509 927 448 Tél : 03-61-52-12-16/06-73-51-47-80 contact@a3iformations.fr **Déclaration d'activité enregistrée sous le numéro 31 62 02139 62 auprès du préfet du Nord Pas de Calais**

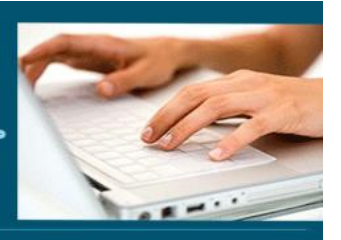

**Séquence 3 : Consolidation, tableaux croisés dynamique et fonctions avancées**

Prérequis : Connaître les principales fonctions

Objectifs Mettre en place des tableaux croisés dynamiques et des macros enregistrées

### **La validation des données**

- ➢ Valider des nombres
- ➢ Valider des dates
- ➢ Valider des listes
- ➢ Les autres types de validation des données
- ➢ Le message d'erreur
- ➢ Protéger des cellules
- ➢ Masquer des données
- ➢ Protéger la feuille
- ➢ Protection du classeur

### **Consolidation**

- ➢ Les plans
- ➢ Créer des sous-totaux
- ➢ Créer des sous-totaux à plusieurs niveaux
- ➢ Valeur cible
- ➢ Les scénarios
- ➢ Consolider les données

#### **Les tableaux croisés dynamiques**

- $\triangleright$  Suggestion pour aider à la création de TCD
- ➢ Créer un tableau de synthèse pour analyser les données d'une base

**7** El Cardon Emmanuel A3iformations 22 Route d'Abbeville 62390 Auxi-le-Château Siren : 509 927 448 Tél : 03-61-52-12-16/06-73-51-47-80 contact@a3iformations.fr **Déclaration d'activité enregistrée sous le numéro 31 62 02139 62 auprès du préfet du Nord Pas de Calais**

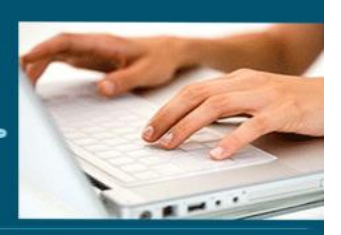

- ➢ Modifier l'organisation des données dans le tableau
- ➢ Grouper des informations (texte, date, numérique)
- ➢ Créer des segments chronologiques
- ➢ Calculer une répartition
- ➢ Modifier le calcul (moyenne, pourcentage)
- ➢ Créer une formule personnalisée (champ calculé, élément calculé)
- ➢ Actualiser les données
- ➢ Trier des données dans un tableau croisé dynamique
- ➢ Mise en forme conditionnelle
- ➢ Mettre deux tables en relation sous forme d'un tableau croisé
- ➢ Transformer un tableau croisé dynamique en graphique

#### **Fonctions avancées**

- ➢ Partager un classeur
- $\triangleright$  Liens hypertextes
- ➢ Enregistrer une macro
- ➢ Automatiser les traitements

**8** EI Cardon Emmanuel A3iformations 22 Route d'Abbeville 62390 Auxi-le-Château Siren : 509 927 448 Tél : 03-61-52-12-16/06-73-51-47-80 contact@a3iformations.fr **Déclaration d'activité enregistrée sous le numéro 31 62 02139 62 auprès du préfet du Nord Pas de Calais**